## Package 'portsort'

October 14, 2022

<span id="page-0-0"></span>Type Package Date 2018-09-12 Title Factor-Based Portfolio Sorts Version 0.1.0 Author Alex Dickerson [aut,cre], Jonathan Spohnholtz [aut,cre] Maintainer Alex Dickerson <a.dickerson@warwick.ac.uk> Description Designed to aid both academic researchers and asset managers in conducting factor based portfolio sorts. Provides functionality to sort assets into portfolios for up to three factors via a conditional or unconditional sorting procedure. License GPL  $(>= 2)$ Encoding UTF-8 LazyData true **Depends** xts, zoo,  $R$  ( $>= 2.10$ ) Suggests PortfolioAnalytics, PerformanceAnalytics, knitr VignetteBuilder knitr Imports stats NeedsCompilation no Repository CRAN

Date/Publication 2018-09-30 15:50:03 UTC

### R topics documented:

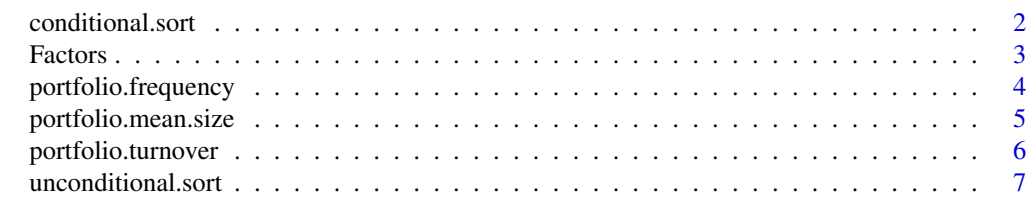

 $\blacksquare$ 

<span id="page-1-0"></span>conditional.sort *Conditional Portfolio Sort*

#### Description

Calculates out-of-sample mean sub-portfolio returns and the composition of each sub-portfolio using the conditional portfolio sorting method.

#### Usage

conditional.sort(Fa,Fb=NULL,Fc=NULL,R.Forward,dimA,dimB=NULL,dimC=NULL,type = 7)

#### Arguments

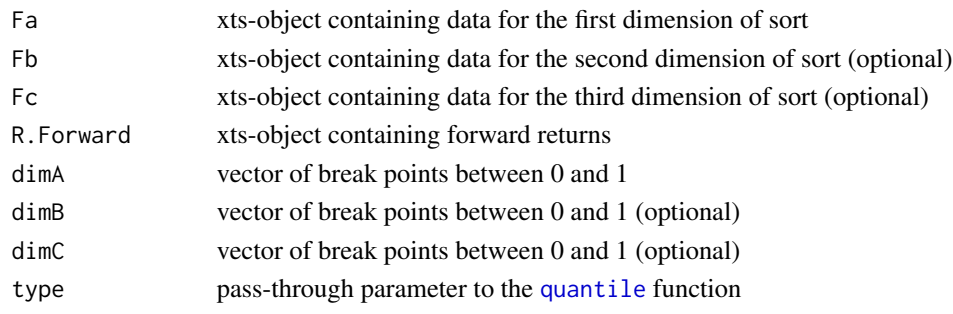

#### Details

The conditional sort function sorts assets based on each factor (Fa to Fc) from low to high in a dependent fashion at each time *t*. Based on the sorted assets in each sub-portfolio at time *t*, mean out-of-sample sub-portfolio returns are computed for time *t+1*. After each dimension of sort, the subsequent sort is done only within each prior sorted sub-portfolio. Hence, the first factor that is sorted on yields greater influence on the overall sorting procedure. The function outputs out-ofsample returns for each sub-portfolio in columns and a list of the sub-portfolio constituents at each rebalancing point.

#### Value

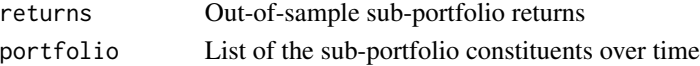

#### Note

The function implicitly handles NA/NaN or Inf values at each rebalancing point (at time *t*) by excluding them from the [quantile](#page-0-0) function. Furthermore, if there are any NA, NaN or Inf values in the R.Forward object when computing out-of-sample returns, these are also excluded. The function outputs returns in columns. For example, if a double sort is conducted with both Fa and Fb including 3 breakpoints (a 3v3) sort, column 1 will contain out-of-sample returns for the 'Low-Low' sub-portfolio, column 4 will contain out-of-sample returns for the 'Mid-Low' sub-portfolio whilst column 9 will contain the 'High-High' sub-portfolio returns.

#### <span id="page-2-0"></span>Factors 3

#### Author(s)

Jonathan Spohnholtz and Alexander Dickerson

#### Examples

```
# Load the included data
library(portsort)
data(Factors)
# Specifiy the sort dimension - in this case, a double sort on lagged returns and Bitcoin volumes
# with 4 breakpoints (a 4v4 sort)
dimA = c(0, 0.25, 0.5, 0.75, 1)dimB = c(0, 0.25, 0.5, 0.75, 1)# Specify the factors for the double sort
# Lagged returns, lagged volumes are stored in the Factors list
R.Forward = Factors[[1]]; R.Lag = Factors[[2]]; V.Lag = Factors[[3]]# Subset the data from late 2017
R.Forward = R.Forward["2017-12-01/"]
R.Lag = R.Lag["2017-11-30/2018-09-05"]
V.Lag = V.Lag["2017-11-30/2018-09-05"]
Fa = R.LagFb = V.Lag# Conduct a conditional sort
sort.output <- conditional.sort(Fa,Fb,Fc=NULL,R.Forward = R.Forward,dimA = dimA,dimB = dimB)
```
Factors *Cryptocurrency Returns and Volume Data*

#### Description

The data set includes lagged log returns, lagged volume denominated in Bitcoin and forward log returns aggregated every 24-hours for a cross-section of 26 cryptocurrency pairs from the 1st January 2017 to 9th September 2018. The data was downloaded from CryptoCompare - a free API accessible at <https://min-api.cryptocompare.com>

#### Usage

```
data("Factors")
```
#### Format

A list of three xts objects including lagged returns (R.Lag), lagged volumes (V.Lag) and forward returns (R.Forward).

#### Source

<https://min-api.cryptocompare.com>

#### Examples

```
# Load data
data(Factors)
# Unlist the data
R.Forward = Factors[[1]]; R.Lag = Factors[[2]]; V.Lag = Factors[[3]]
head(V.Lag[1:5,1:5])
```
portfolio.frequency *Calculate Sub-Portfolio Concentration*

#### Description

Computes the frequency that an asset appears in each sub-portfolio based on its rank.

#### Usage

portfolio.frequency(sort.output, rank)

#### Arguments

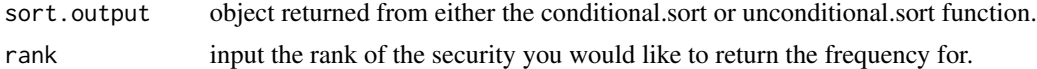

#### Details

Returns the frequency that the security appears in each sub-portfolio based on the rank input.

#### Author(s)

Alexander Dickerson and Jonathan Spohnholtz

#### Examples

```
# Load the included data
library(portsort)
data(Factors)
```

```
# Specifiy the sort dimension - in this case, a double-sort on lagged returns and Bitcoin volumes
dimA = 0:3/3dimB = 0:3/3
```

```
# Specify the factors
# Lagged returns, lagged volumes are stored in the Factors list
R.Forward = Factors[[1]]; R.Lag = Factors[[2]]; V.Lag = Factors[[3]]
```
<span id="page-3-0"></span>

```
# Subset the data from late 2017
R.Forward = R.Forward['2017-12-01/"]R.Lag = R.Lag["2017-11-30/2018-09-05"]
V.Lag = V.Lag["2017-11-30/2018-09-05"]
Fa = R.LagFb = V.Lag# Conduct an unconditional sort (in this case) or a conditional sort
sort.output = unconditional.sort(Fa = Fa, Fb = Fb , R.Forward = R.Forward, dimA = dimA, dimB = dimB)
# We want to see which security appeared the most in each sub-portfolio,
# i.e the secruity with a rank of 1.
rank = 1portfolio.frequency(sort.output,rank)
```
portfolio.mean.size *Calculate Mean Sub-Portfolio Size*

#### Description

Primarily used in the case of an unconditional sort - this function computes the average number of securities in each sub-portfolio across time.

#### Usage

```
portfolio.mean.size(sort.output)
```
#### Arguments

sort.output object returned from either the conditional.sort or unconditional.sort function.

#### Author(s)

Alexander Dickerson and Jonathan Spohnholtz

#### Examples

```
# Load the included data
library(portsort)
data(Factors)
```
# Specifiy the sort dimension - in this case, a double-sort on lagged returns and Bitcoin volumes dimA =  $0:3/3$  $dimB = 0:3/3$ 

# Specify the factors

```
# Lagged returns, lagged volumes are stored in the Factors list
R.Forward = Factors[[1]]; R.Lag = Factors[[2]]; V.Lag = Factors[[3]]
# Subset the data from late 2017
R.Forward = R.Forward["2017-12-01/"]
R.Lag = R.Lag["2017-11-30/2018-09-05"]
V.Lag = V.Lag["2017-11-30/2018-09-05"]
Fa = R.LagFb = V.Lag# Conduct an unconditional sort (in this case) or a conditional sort
sort.output = unconditional.sort(Fa = Fa, Fb = Fb, R.Forward = R.Forward, dimA = dimA, dimB = dimB)
# We want to compute the average size of each sub-portfolio
portfolio.mean.size(sort.output)
```
portfolio.turnover *Calculate Sub-Portfolio Turnover*

#### Description

Calculates sub-portfolio turnover between each rebalancing period.

#### Usage

```
portfolio.turnover(sort.output)
```
#### Arguments

sort.output object returned from either the conditional.sort or unconditional.sort function.

#### Details

This function calculates the turnover within each sub-portfolio over time and returns a list containing the turnover values and the mean turnover across time.

#### Value

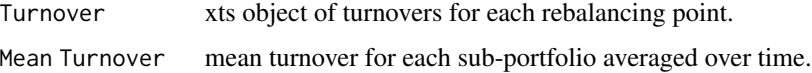

#### Author(s)

Jonathan Spohnholtz and Alexander Dickerson

<span id="page-5-0"></span>

#### <span id="page-6-0"></span>unconditional.sort 7

#### Examples

```
# Load the included data
library(portsort)
data(Factors)
# Specifiy the sort dimension - in this case, a double-sort on lagged returns and Bitcoin volumes
dimA = 0:3/3dimB = 0:3/3# Specify the factors
# Lagged returns, lagged volumes are stored in the Factors list
R.Forward = Factors[[1]]; R.Lag = Factors[[2]]; V.Lag = Factors[[3]]
# Subset the data from late 2017
R.Forward = R.Forward["2017-12-01/"]
R.Lag = R.Lag["2017-11-30/2018-09-05"]
V.Lag = V.Lag["2017-11-30/2018-09-05"]
Fa = R.LagFb = V.Lag# Conduct an unconditional sort (in this case) or a conditional sort
sort.output = unconditional.sort(Fa = Fa, Fb = Fb, R.Forward = R.Forward, dimA = dimA, dimB = dimB)
# Compute Turnover by passing the sort.output object to the turnover function
sort.turnover = portfolio.turnover(sort.output)
```
unconditional.sort *Unconditional Portfolio Sort*

#### Description

Calculates out-of-sample mean sub-portfolio returns and the composition of each sub-portfolio using the unconditional portfolio sorting method.

#### Usage

```
unconditional.sort(Fa,Fb=NULL,Fc=NULL,R.Forward,dimA,dimB=NULL,dimC=NULL,type = 7)
```
#### Arguments

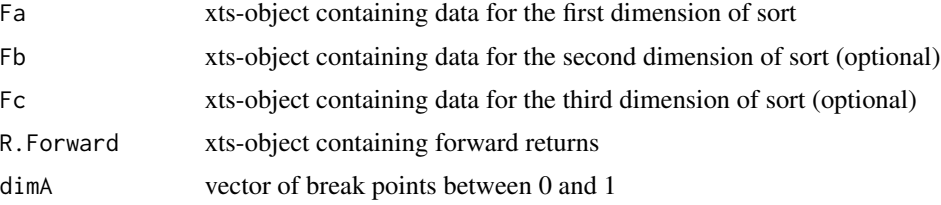

<span id="page-7-0"></span>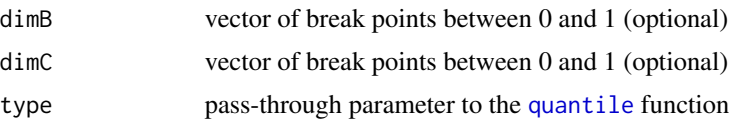

#### Details

The unconditional sort function sorts assets based on each factor (Fa to Fc) from low to high independently at each time *t* and forms sub-portfolios based on the intersection between them. Based on the sorted assets in each sub-portfolio at time *t*, mean out-of-sample sub-portfolio returns are computed for time *t+1*. The function outputs out-of-sample returns for each sub-portfolio in columns and a list of the sub-portfolio constituents at each rebalancing point.

#### Value

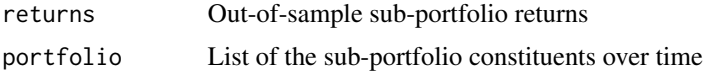

#### **Note**

The function implicitly handles NA/NaN or Inf values at each rebalancing point (at time *t*) by excluding them from the [quantile](#page-0-0) function. Furthermore, if there are any NA, NaN or Inf values in the R.Forward object when computing out-of-sample returns, these are also excluded. The function outputs returns in columns. For example, if a double sort is conducted with both Fa and Fb including 3 breakpoints (a 3v3) sort, column 1 will contain out-of-sample returns for the 'Low-Low' sub-portfolio, column 4 will contain out-of-sample returns for the 'Mid-Low' sub-portfolio whilst column 9 will contain the 'High-High' sub-portfolio returns.

#### Author(s)

Jonathan Spohnholtz and Alexander Dickerson

#### Examples

```
# Load the included data
library(portsort)
data(Factors)
# Specifiy the sort dimension - in this case, a double sort on lagged returns and Bitcoin volumes
# with 4 breakpoints (a 4v4 sort)
dimA = c(0, 0.25, 0.5, 0.75, 1)dimB = c(0, 0.25, 0.5, 0.75, 1)# Specify the factors for the double sort
# Lagged returns, lagged volumes are stored in the Factors list
R.Forward = Factors[[1]]; R.Lag = Factors[[2]]; V.Lag = Factors[[3]]# Subset the data from late 2017
R.Forward = R.Forward["2017-12-01/"]
R.Lag = R.Lag["2017-11-30/2018-09-05"]
```
#### unconditional.sort 9

V.Lag = V.Lag["2017-11-30/2018-09-05"]  $Fa = R.Lag$ 

 $Fb = V.Lag$ 

# Conduct an unconditional sort

sort.output <- conditional.sort(Fa,Fb,Fc=NULL,R.Forward = R.Forward,dimA = dimA,dimB = dimB)

# <span id="page-9-0"></span>Index

∗ datasets Factors, [3](#page-2-0) conditional.sort, [2](#page-1-0) Factors, [3](#page-2-0)

portfolio.frequency, [4](#page-3-0) portfolio.mean.size, [5](#page-4-0)

portfolio.turnover, [6](#page-5-0)

quantile, *[2](#page-1-0)*, *[8](#page-7-0)*

unconditional.sort, [7](#page-6-0)